ФЕДЕРАЛЬНОЕ АГЕНТСТВО ЖЕЛЕЗНОДОРОЖНОГО ТРАНСПОРТА

Федеральное государственное бюджетное образовательное учреждение высшего образования «Иркутский государственный университет путей сообщения» **Красноярский институт железнодорожного транспорта** - филиал Федерального государственного бюджетного образовательного учреждения высшего образования «Иркутский государственный университет путей сообщения» Красноярский техникум железнодорожного транспорта (ФГБОУ ВО КрИЖТ ИрГУПС КТЖТ)

### **РАБОЧАЯ ПРОГРАММА ДИСЦИПЛИНЫ**

### **ЕН.02. КОМПЬЮТЕРНОЕ МОДЕЛИРОВАНИЕ**

для специальности 27.02.03 Автоматика и телемеханика на транспорте (железнодорожном транспорте)

Базовая подготовка среднего профессионального образования

> Красноярск 2020

Рабочая программа дисциплины ЕН.02. Компьютерное моделирование разработана на основе Федерального государственного образовательного стандарта среднего профессионального образования по специальности 27.02.03 Автоматика и телемеханика на транспорте (железнодорожном транспорте), утвержденного приказом Министерства образования и науки РФ от 07 мая 2014 г. № 447.

**PACCMOTPEHO УТВЕРЖДЕНО** На заседании цикловой методической Заместитель директора по СПО комиссии ЭЛС, АТМ Протокол № 14 от «16 06 2020г. arn С.В. Ломнин Председатель цикловой методической комиссии  $\kappa$  17  $\kappa$  06 2020 г. О.В. Снеткова

Разработчик: Смиян Е.В. - преподаватель КТЖТ КрИЖТ ИрГУПС

# **СОДЕРЖАНИЕ**

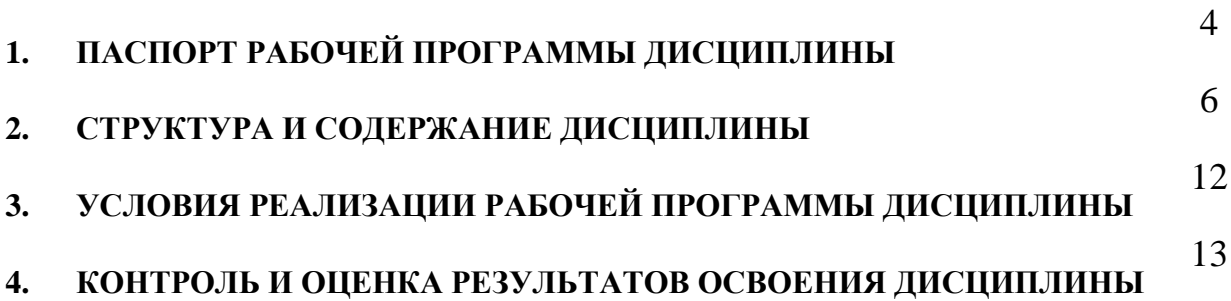

### **1. ПАСПОРТ РАБОЧЕЙ ПРОГРАММЫ ДИСЦИПЛИНЫ**

#### **1.1. Область применения**

Рабочая программа дисциплины ЕН.02. Компьютерное моделирование разработана на основе Федерального государственного образовательного стандарта среднего профессионального образования по специальности 27.02.03 Автоматика и телемеханика на транспорте (железнодорожном транспорте).

### **1.2. Место дисциплины в структуре программы подготовки специалистов среднего звена**

Дисциплина ЕН.02. Компьютерное моделирование входит в дисциплины математического и общего естественнонаучного учебного цикла.

### **1.3. Цели и задачи дисциплины - требования к результатам освоения дисциплины**

В результате освоения дисциплины ЕН.02. Компьютерное моделирование обучающийся должен уметь:

 использовать программы графических редакторов электронно-вычислительных машин (далее ЭВМ) в профессиональной деятельности;

 работать с пакетами прикладных программ профессиональной направленности на ЭВМ.

Знать:

 методику работы с графическими редакторами ЭВМ при решении профессиональных задач;

 основы применения системных программных продуктов для решения профессиональных задач на ЭВМ.

Изучение данной дисциплины предполагает освоение элементов следующих общих и профессиональных компетенций:

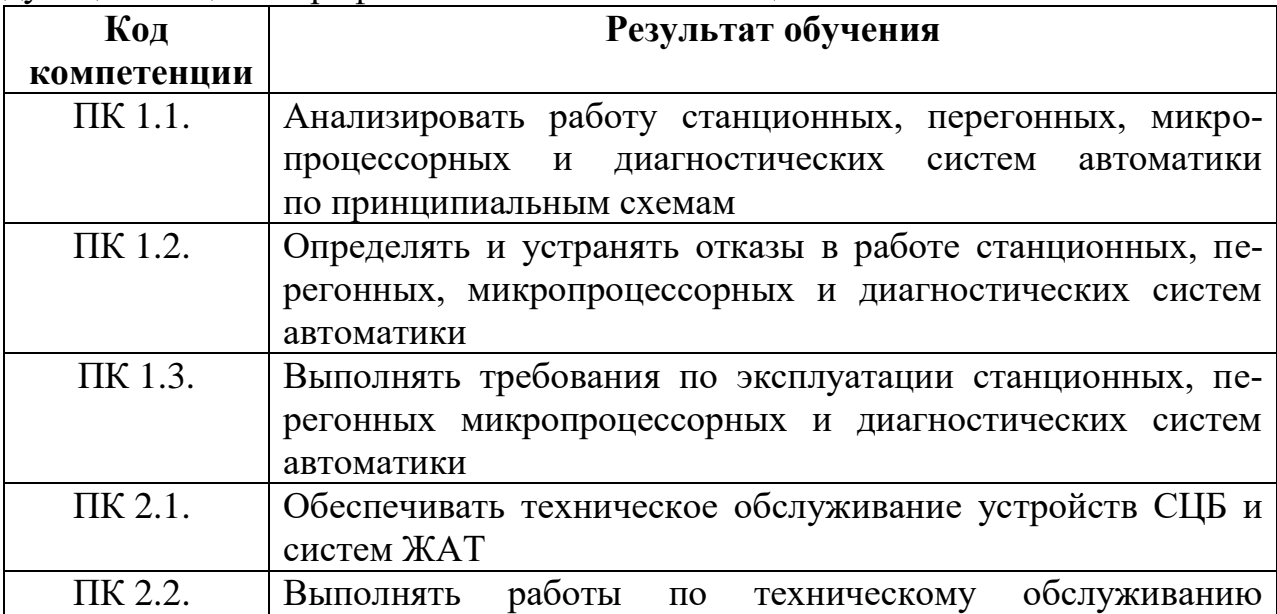

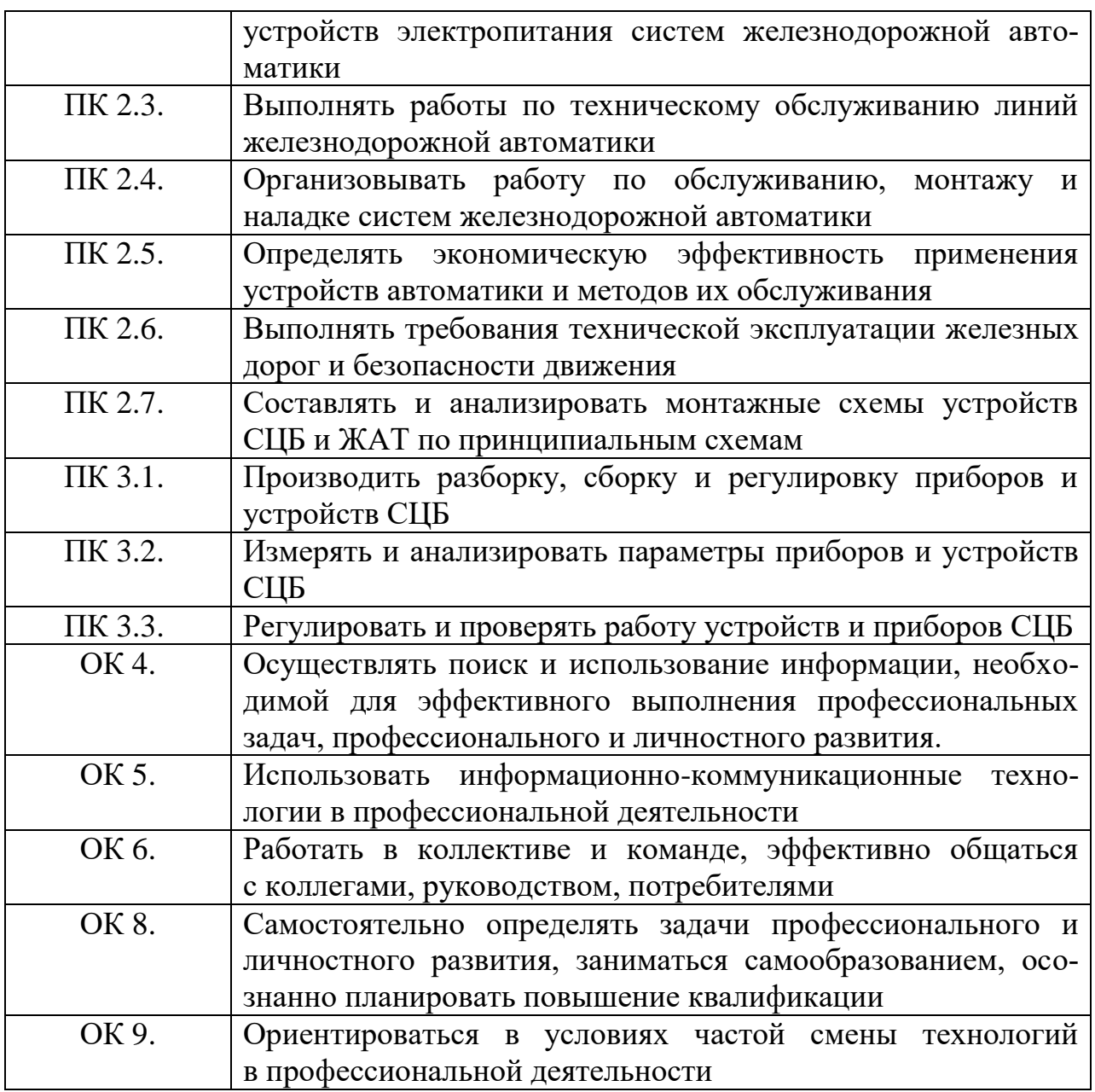

### **1.4. Количество часов на освоение программы дисциплины (очная форма обучения)**

Максимальная учебная нагрузка обучающегося: 143 часа, в том числе:

- обязательная аудиторная учебная нагрузка обучающегося: 95 часов;
- самостоятельная работа обучающегося: 48 часов.

### **1.5. Количество часов на освоение программы дисциплины (заочная форма обучения)**

Максимальная учебная нагрузка обучающегося: 143 часа, в том числе:

- обязательная аудиторная учебная нагрузка обучающегося: 16 часов;
- самостоятельная работа обучающегося: 127 часов.

### **2. СТРУКТУРА И СОДЕРЖАНИЕ ДИСЦИПЛИНЫ**

## **Вид учебной работы Объем часов Максимальная учебная нагрузка (всего) 143 Обязательная аудиторная учебная нагрузка (всего) 95** в том числе: Практические занятия **78 Самостоятельная работа обучающегося 48** в том числе: выполнение заданий по отработке навыков работы с графическими редакторами векторной и растровой графики; подготовка презентаций; выполнение заданий по отработке навыков работы с системами графического моделирования Промежуточная аттестация в форме *дифференцированного зачета*

### **2.1. Объем дисциплины и виды учебной работы (очная форма обучения)**

### **2.2. Объем дисциплины и виды учебной работы (заочная форма обучения)**

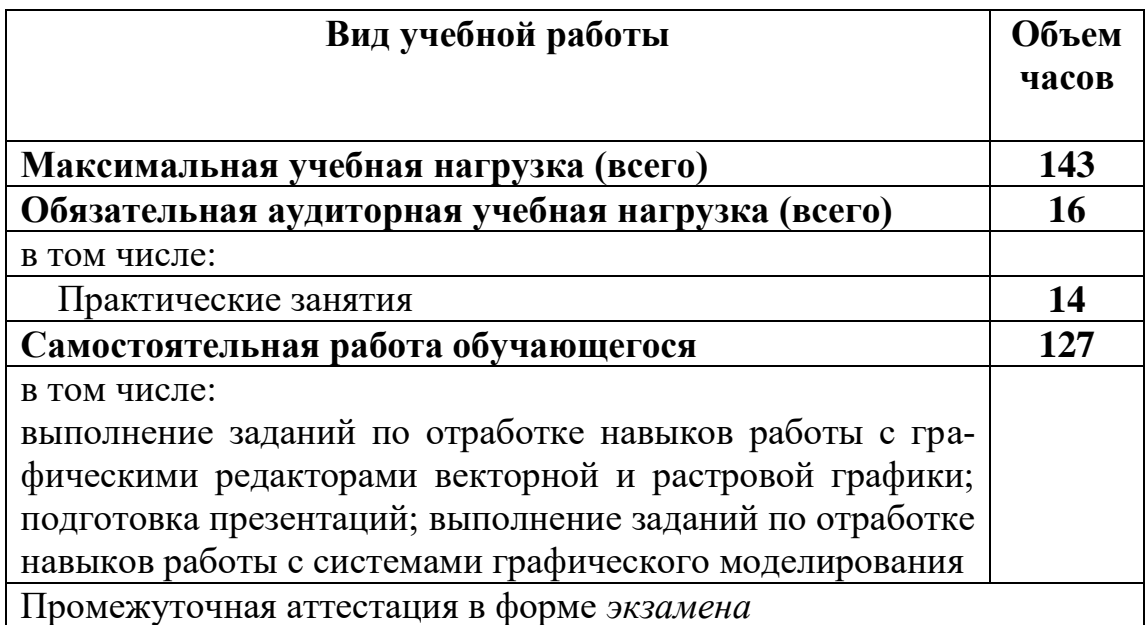

# **2.3. Тематический план и содержание дисциплины ЕН.02. Компьютерное моделирование (очная форма обучения)**

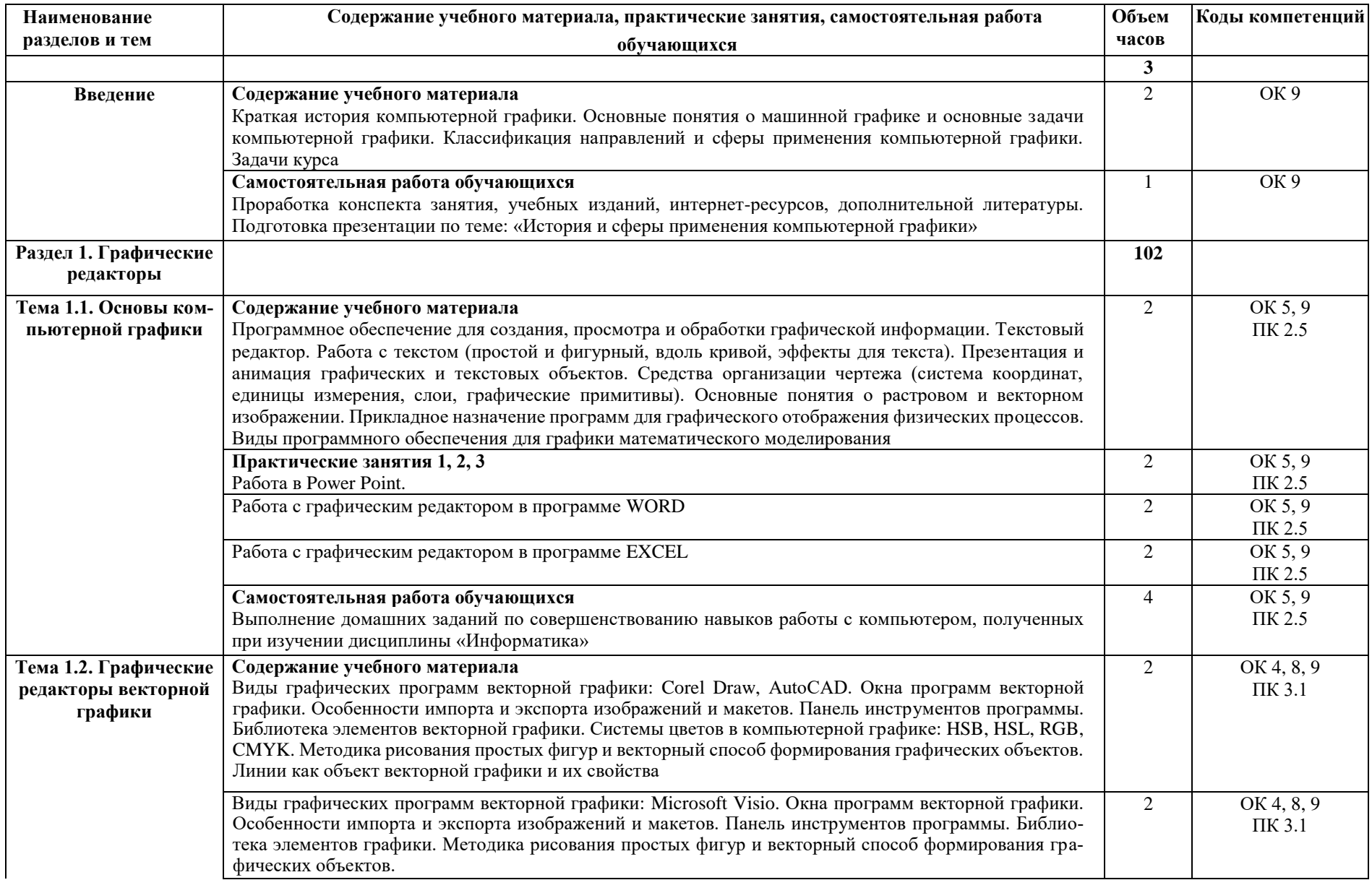

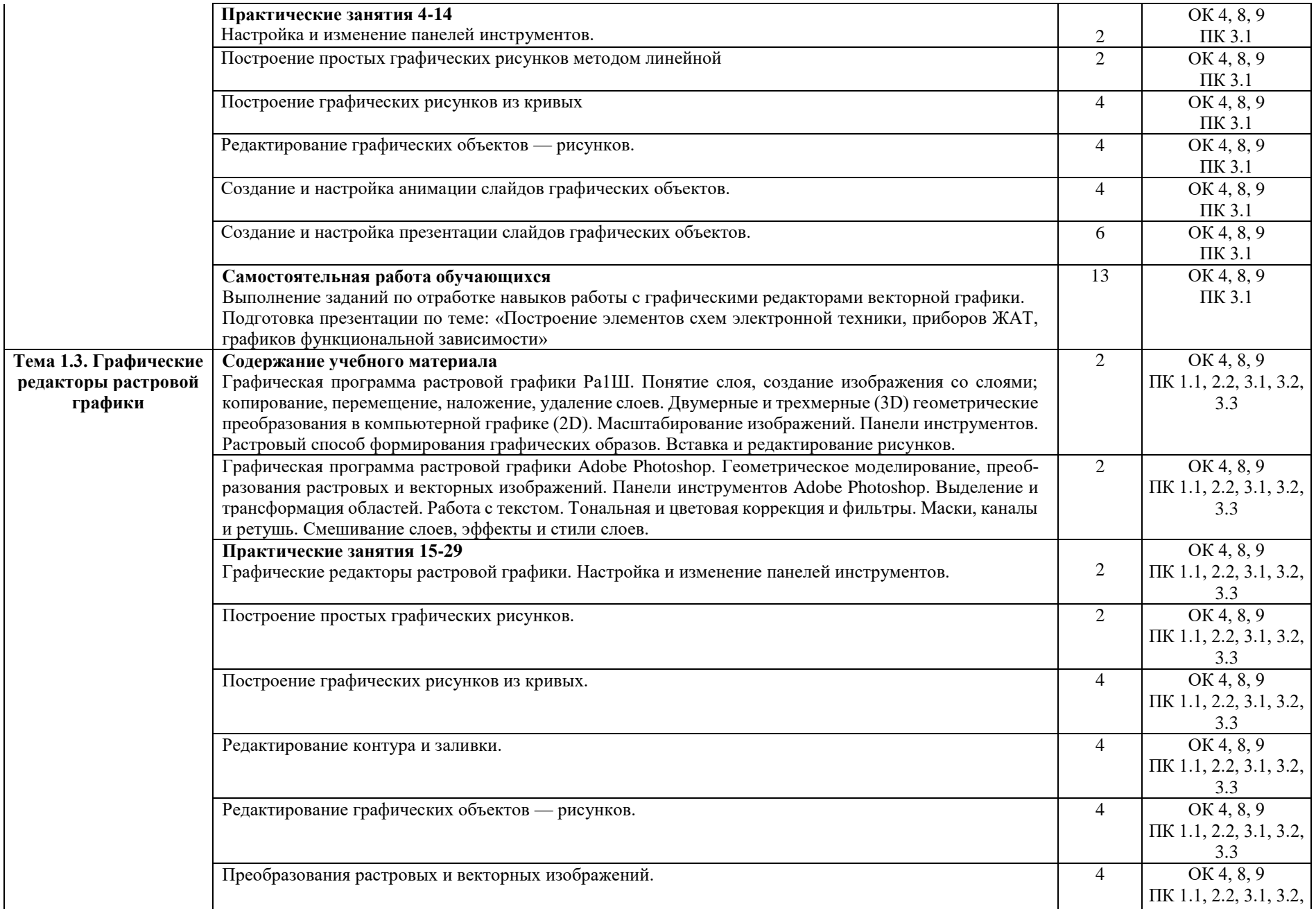

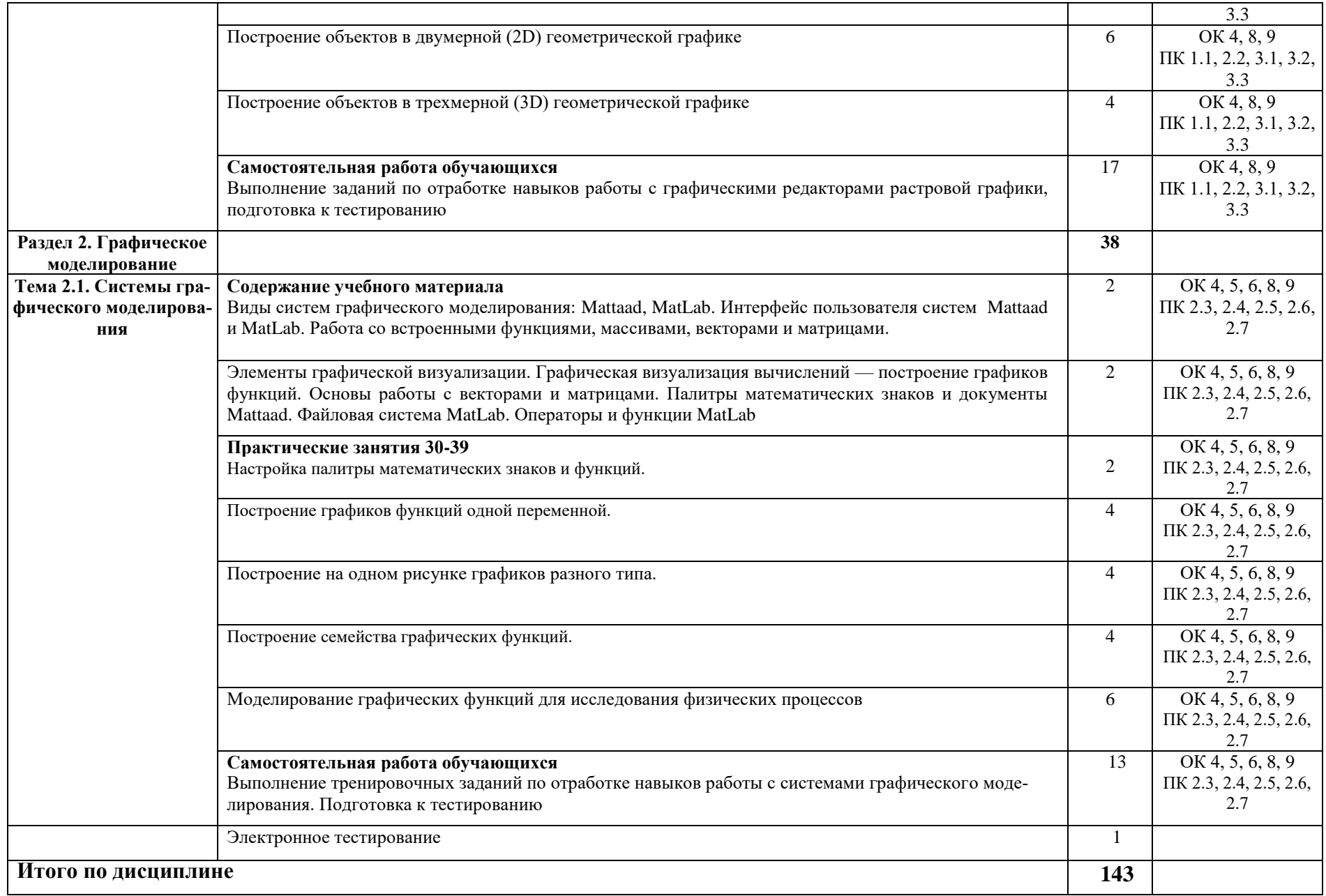

# 2.4. Тематический план и содержание дисциплины ЕН.02. Компьютерное моделирование (заочная форма обучения)

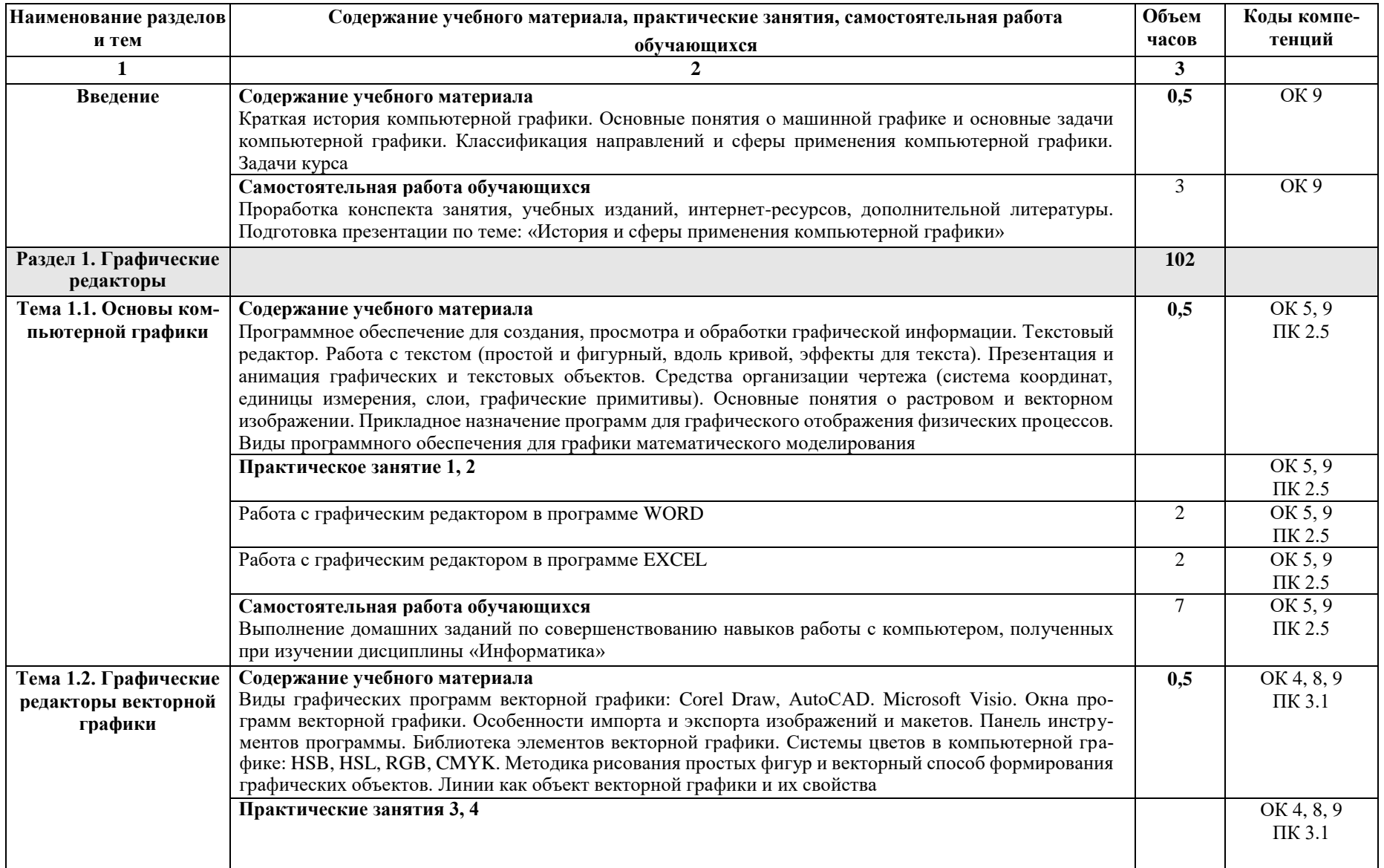

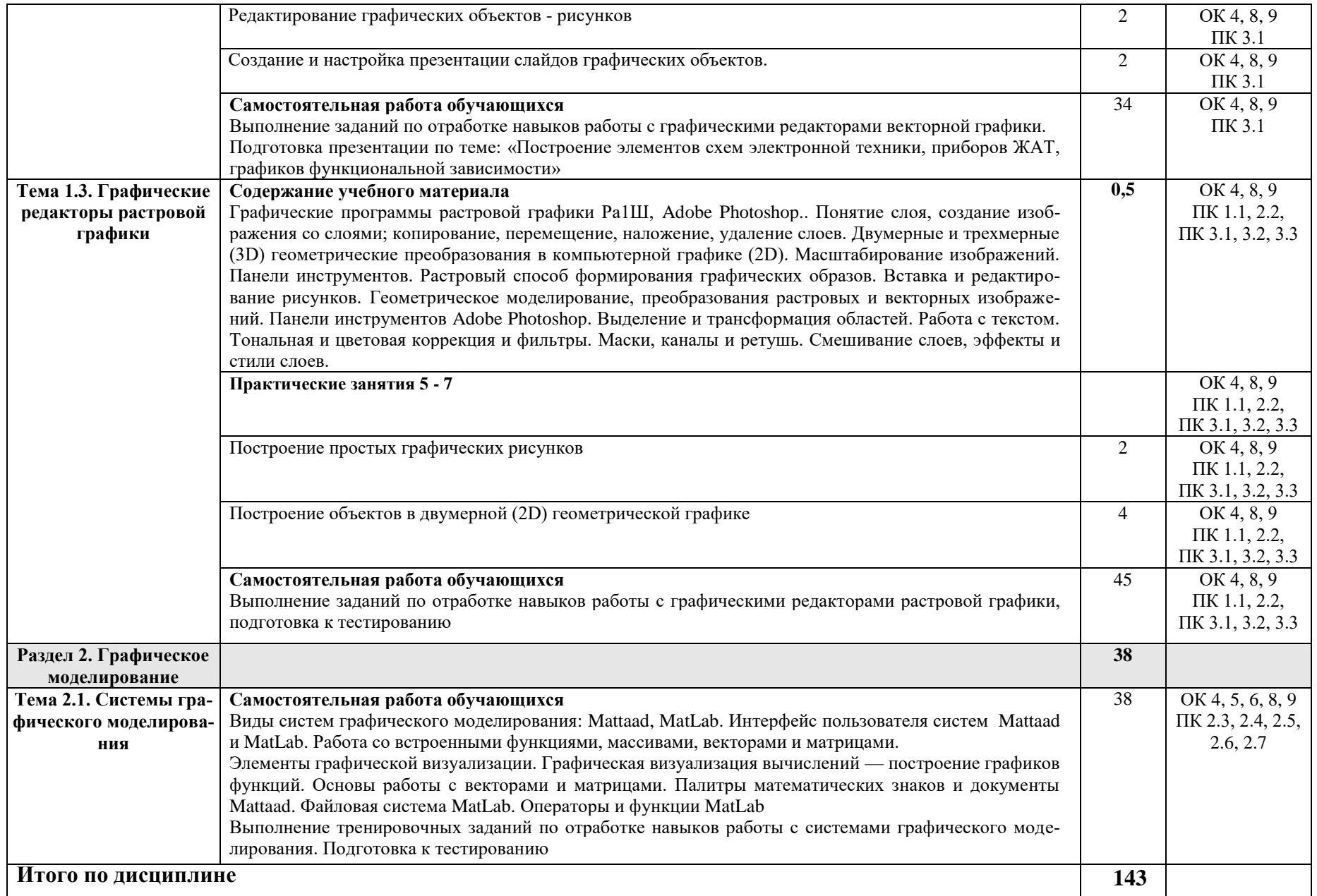

### **3. УСЛОВИЯ РЕАЛИЗАЦИИ РАБОЧЕЙ ПРОГРАММЫ ДИСЦИПЛИНЫ 3.1. Материально-техническое обеспечение**

Рабочая программа дисциплины реализуется в лаборатории «Вычислительная техника и компьютерное моделирование».

Оборудование лаборатории:

- комплект печатной продукции с информационным материалом;

- комплект учебно-методической документации;

- наглядные пособия (плакаты, стенды, видеофильмы, флэш-ролики и т.д.);

- операционные системы: Windows;

- рабочие столы, оснащенные ПК для обучающихся;

- шкаф-стеллаж для размещения учебно-наглядных пособий и документации;

- оборудованное рабочее место преподавателя (стол, кресло, персональный компьютер, локальная сеть с выходом в Internet);

- комплекты слайдов в режиме презентации по разделам программы;

- комплект тематических демонстрационных и обучающих компьютерных программ по разделам дисциплины;

- карточки заданий для тестового контроля знаний по разделам программы;

- методические пособия для выполнения практических занятий.

Технические средства обучения:

- мультимедийные обучающие программы по разделам программы;

- периферийные устройства (сканеры, принтеры);

- электронная интерактивная копирующая доска (металлопластиковая доска).

### **3.2. Информационное обеспечение обучения. Перечень рекомендуемых учебных изданий, интернет-ресурсов, дополнительной литературы**

### **Основная литература:**

1. *В. М. Дегтярев, В. П. Затыльникова.* Инженерная и компьютерная графика: учебник. М.: Академия, 2012.

### 4. КОНТРОЛЬ И ОЦЕНКА РЕЗУЛЬТАТОВ ОСВОЕНИЯ ДИСЦИПЛИНЫ

4.1. Контроль и оценка результатов освоения дисциплины осуществляется преподавателем в процессе проведения текущего контроля и промежуточной аттестации (очная форма обучения)

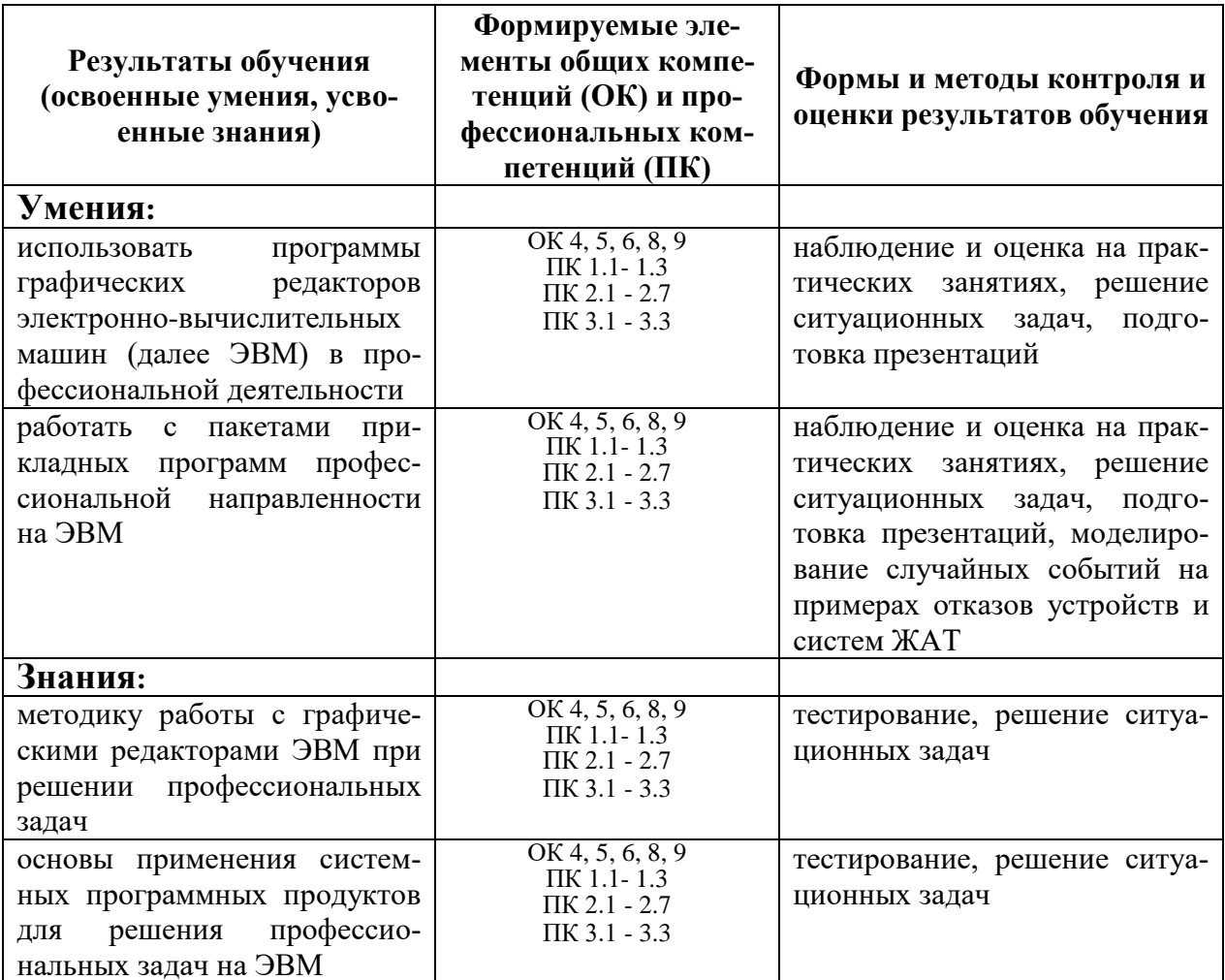